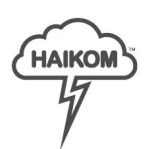

# HaiKom 3.0 - 2020.3 - What is new?

*The changes can be general (G) or apply to either MIS (M) or Web 2 Print (W)*

#### **New price item structure**

- *Price items are now stored in categories that take the form of a directory structure similar to how templates are organized*. Price items are selected from a directory tree when selected *(G)*
- *Categories can be created and edited manually or created when price items are imported. (G)*

#### **New information page**

- The new information page allows you to add multiple sections containing either html or an image. Up to four sections can be displayed next to each other on each row. *(W)*
- *Images can be selected from resources or the mediabank and support text that is displayed over the image and can link to a list of templates, a list of media objects, an information page or an external url. (W)*
- *The appearance of the image and the displayed text can be modified with custom inline CSS. (W)*

## **General**

- *Job calculation price handler: Make it possible to specify configuration in Application*. *(M)*
- New *sales report: Filter from - to date, sales person, statuses and see markup and contribution margin per order Totals for each sales person is summarized separately*. *(W)*
- *VDP JobImporter: Added support for reading address from Custom properties of PDF*. *(W)*
- *Standard order export: Added unit-cost-price and job summary*. *(G)*
- *Spreadsheet pricing: External price and cost price can be specified*. *(G)*
- *Freight prices: External price and cost price can be specified*. *(G)*
- *- Custom price item properties can be administered in suppliers. (G)*

### **Media bank**

- *Make it possible to upload a custom thumbnail for all media objects*. *(W)*
- *- Performance improvements*. *(W)*